# **[Création d'une extension WordPress : Polices des titres](https://lesdocs.fr/creation-extension-wordpress-polices-des-titres/)**

Voici le code d'une extension WordPress « fabrication maison » permettant de changer les polices de caractères des titres h1, h2 et h3 selon des réglages validés dans le Tableau de bord.

#### **Déclaration de l'extension**

Enregistrez le code suivant sous le nom polices.php dans le dossier plugins :

```
<?php
/*
Plugin Name: Polices
Plugin URI: https://lesdocs.fr/extension-wordpress-:-polices-des-titres
Description: L'extension Polices de LesDocs.fr
Version: 1.0
Author: Guillaume Guittenit
*/
```
Le commentaire permet de valider le nom de votre extension dans WordPress. Elle est désormais activable.

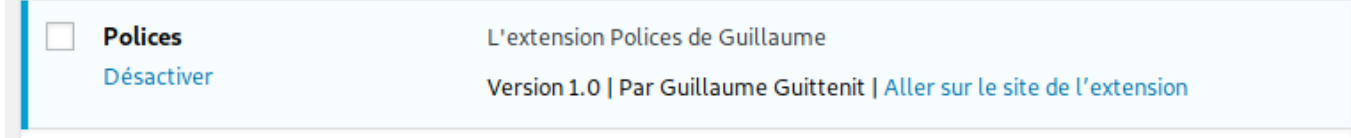

### **Effet de l'extension** *Polices*

Il faut ensuite écrire le code actif de l'extension permettant d'assigner une police de caractère pour les titres de votre thème.

Voici la suite du code :

```
// Effet de l'extension Polices
add action('wp head', 'polices');
function polices() {
?>
<style>
     @import url('https://fonts.googleapis.com/css?family=Lato|Open+Sans|Roboto');
    h1 ffont-family: <? php echo get option('police h1');
         ?> !important;
     }
    h2 \{font-family: <? php echo get option('police h2');
         ?> !important;
     }
    h3 f font-family: <?php echo get_option('police_h3');
         ?> !important;
     }
</style>
<?php
}
```
Grâce à la fonction add action('wp\_head', ...), le code CSS interne se positionner dans la zone d'entête <head> du code HTML. Ce premier paramètre, qui accroche un code à un endroit précis, s'appelle le Hook.

Les valeurs des polices sont recueillies par les fonctions get option() qui lisent les réglages enregistrés dans la table MySQL wp\_options.

# **La page des réglages**

Le choix des polices sera validé par l'utilisateur qui accédera aux réglages de l'extension dans le tableau de bord.

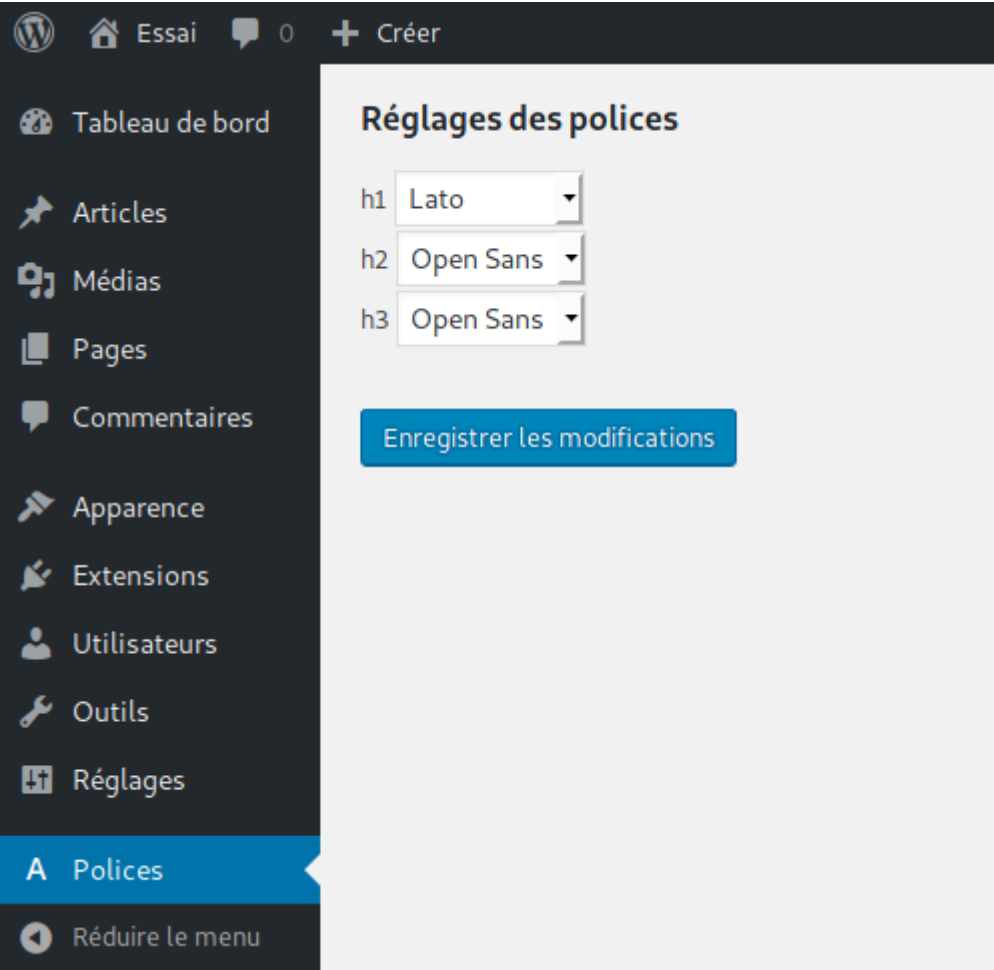

Pour commencer, créons un lien dans le Tableau de bord vers la page de réglages de l'extension :

```
// Lien vers la page des réglages
function enregistre_page_menu() {
    add menu page('Réglages Polices', 'Polices', 'administrator', 'polices reglages',
'polices page reglage', 'dashicons-editor-textcolor');
}
add_action('admin_menu', 'enregistre_page_menu');
```
La fonction add\_menu\_page() contient de nombreux paramètres :

- Titre de la page de réglages de l'extension
- Titre du lien 'Polices'
- Grade de l'utilisateur WordPress pouvant utiliser l'extension
- Fonction pour l'enregistrement des réglages
- Fonction pour la page des réglages
- Icône du lien de l'extension dans le Tableau de bord

La page de réglages de l'extension Polices est conçue dans la suite du code :

```
add_action('admin_init', 'polices_reglages');
function polices reglages() {
    register setting('groupe-polices-reglages', 'police h1');
    register setting('groupe-polices-reglages', 'police h2');
     register_setting('groupe-polices-reglages', 'police_h3');
}
function polices_page_reglage() {
?>
<h2>Réglages des polices</h2>
<form method="post" action="options.php">
     <?php settings_fields('groupe-polices-reglages'); ?>
     <?php do_settings_sections('groupe-polices-reglages'); ?>
     <label>h1</label>
     <select id="police_h1" name="police_h1">
         <option <?php if(get_option('police_h1')=="Open Sans" ) echo "selected" ?> value="Open
Sans">Open Sans</option>
        <option <?php if(get option('police h1')=="Lato" ) echo "selected" ?>
value="Lato">Lato</option>
         <option <?php if(get_option('police_h1')=="Roboto" ) echo "selected" ?>
value="Roboto">Roboto</option>
     </select><br>
     <label>h2</label>
     <select id="police_h2" name="police_h2">
        <option <?php if(get option('police h2')=="Open Sans" ) echo "selected" ?> value="Open
Sans">Open Sans</option>
         <option <?php if(get_option('police_h2')=="Lato" ) echo "selected" ?>
value="Lato">Lato</option>
        <option <?php if(get_option('police_h2')=="Roboto" ) echo "selected" ?>
value="Roboto">Roboto</option>
     </select><br>
     <label>h3</label>
     <select id="police_h3" name="police_h3">
         <option <?php if(get_option('police_h3')=="Open Sans" ) echo "selected" ?> value="Open
Sans">Open Sans</option>
        <option <?php if(get option('police h3')=="Lato" ) echo "selected" ?>
value="Lato">Lato</option>
        <option <?php if(get option('police h3')=="Roboto" ) echo "selected" ?>
value="Roboto">Roboto</option>
     </select>
    <?php submit button(); ?>
</form>
\langle?php }
```
Cette page de réglages, matérialisée par la fonction polices page reglage(), propose pour chaque titre une liste déroulante permettant de choisir entre 3 Google Fonts. Libre à vous d'en ajouter d'autres. Les réglages seront enregistrés dans la table wp options sous le nom de groupe groupe-polices-reglages.

# **Code final**

Voici le code final de l'extension qui tient dans l'unique fichier polices.php :

```
<?php
/*
Plugin Name: Polices
Plugin URI: https://lesdocs.fr/extension-polices
Description: L'extension Polices de Guillaume
Version: 1.0
Author: Guillaume Guittenit
*/
```

```
// Effet de l'extension Polices
add_action('wp_head', 'polices');
function polices() {
?>
<style>
     @import url('https://fonts.googleapis.com/css?family=Lato|Open+Sans|Roboto');
     h1 {
         font-family: <?php echo get_option('police_h1');
         ?> !important;
     }
     h2 {
        font-family: <?php echo get option('police h2');
         ?> !important;
     }
     p {
        font-family: <? php echo get option('police h3');
         ?> !important;
     }
</style>
<?php
}
// Lien vers la page des réglages
function enregistre_page_menu() {
     add_menu_page('Réglages Polices', 'Polices', 'administrator', 'polices_reglages',
'polices page reglage', 'dashicons-editor-textcolor');
}
add action('admin menu', 'enregistre page menu');
// Page réglages
add action('admin init', 'polices reglages');
function polices_reglages() {
     register_setting('groupe-polices-reglages', 'police_h1');
     register_setting('groupe-polices-reglages', 'police_h2');
     register_setting('groupe-polices-reglages', 'police_h3');
}
function polices page reglage() {
?>
<h2>Réglages des polices</h2>
<form method="post" action="options.php">
     <?php settings_fields('groupe-polices-reglages'); ?>
     <?php do_settings_sections('groupe-polices-reglages'); ?>
     <label>h1</label>
     <select id="police_h1" name="police_h1">
         <option <?php if(get_option('police_h1')=="Open Sans" ) echo "selected" ?> value="Open
Sans">Open Sans</option>
         <option <?php if(get_option('police_h1')=="Lato" ) echo "selected" ?>
value="Lato">Lato</option>
        <option <?php if(get option('police h1')=="Roboto" ) echo "selected" ?>
value="Roboto">Roboto</option>
     </select><br>
     <label>h2</label>
     <select id="police_h2" name="police_h2">
```

```
 <option <?php if(get_option('police_h2')=="Open Sans" ) echo "selected" ?> value="Open
Sans">Open Sans</option>
         <option <?php if(get_option('police_h2')=="Lato" ) echo "selected" ?>
value="Lato">Lato</option>
         <option <?php if(get_option('police_h2')=="Roboto" ) echo "selected" ?>
value="Roboto">Roboto</option>
     </select><br>
     <label>h3</label>
     <select id="police_h3" name="police_h3">
         <option <?php if(get_option('police_h3')=="Open Sans" ) echo "selected" ?> value="Open
Sans">Open Sans</option>
        <option <?php if(get_option('police_h3')=="Lato" ) echo "selected" ?>
value="Lato">Lato</option>
         <option <?php if(get_option('police_h3')=="Roboto" ) echo "selected" ?>
value="Roboto">Roboto</option>
     </select>
     <?php submit_button(); ?>
</form>\langle?php }
```